# 중간고사

담당교수**:** 단국대학교 멀티미디어공학전공 박경신

- 답은 반드시 답안지에 기술할 것. 공간이 부족할 경우 반드시 답안지 몇 쪽의 뒤에 있다고 명기한 후 기술할 것**.** 그 외의 경우의 답안지 뒤쪽이나 연습지에 기술한 내용은 답안으로 인정 안 함**.** 답에 는 반드시 네모를 쳐서 확실히 표시할 것**.**
- 답안지에 학과, 학번, 이름 외에 본인의 암호를 기입하면 성적공고시 학번 대신 암호를 사용할 것임.

**1.** 다음은 기하학적 객체**(**모델**)**들로 **3**차원 장면을 화면에 출력하기까지의 렌더링 파이프라인 **(Rendering Pipeline)**을 보여주고 있다**.** 각각의 단계를 간단히 설명하라**. (20**점**)** 

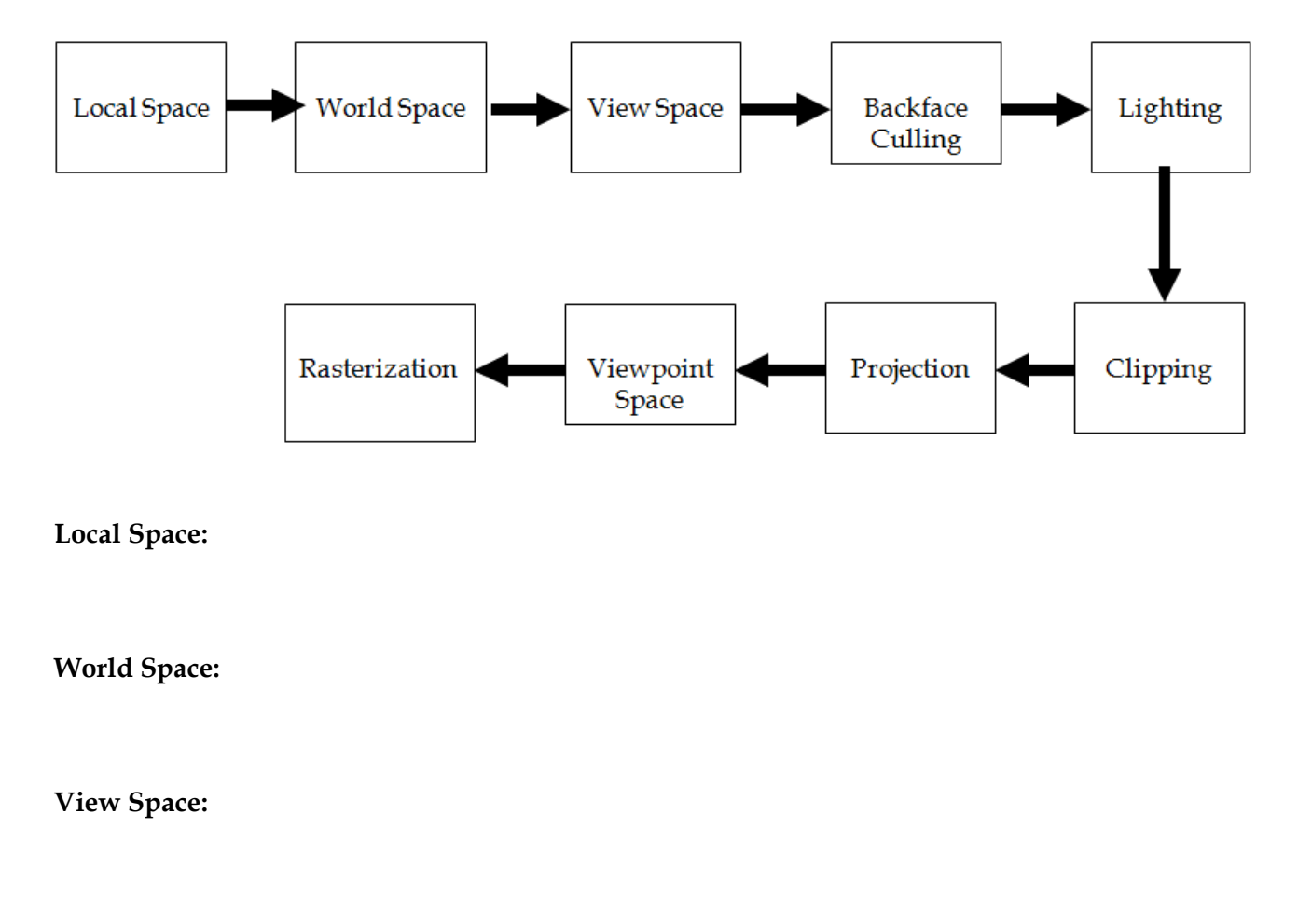

**Backface Culling:** 

**Lighting:** 

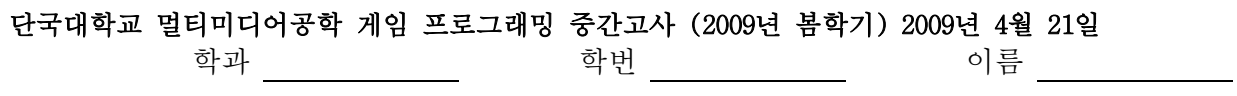

**Clipping:** 

**Projection:** 

**Viewpoint Space:** 

**Rasterization:** 

**2.** 다음은 **D3DMATERIAL9** 구조체를 보여주고 있다**. Diffuse, Ambient, Specular, Emissive, Power**가 무엇인지 구체적으로 설명하라 **(10**점**).** 

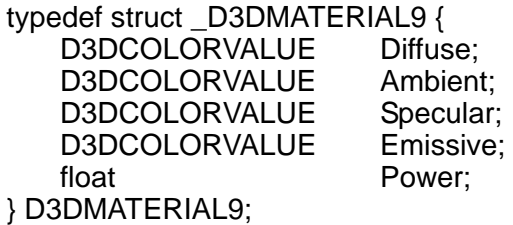

**3.** 다음은 **D3DLIGHT9** 구조체를 보여주고 있다**. D3DLIGHT9**이 지원하는 세 가지 광원의 타 입과 각 광원을 지정하는데 필요한 변수를 설명하라 **(5**점**).** 그리고 **Attenuation0, Attenuation1, Attenuation2**가 무엇인지 구체적으로 설명하라 **(5**점**).** 

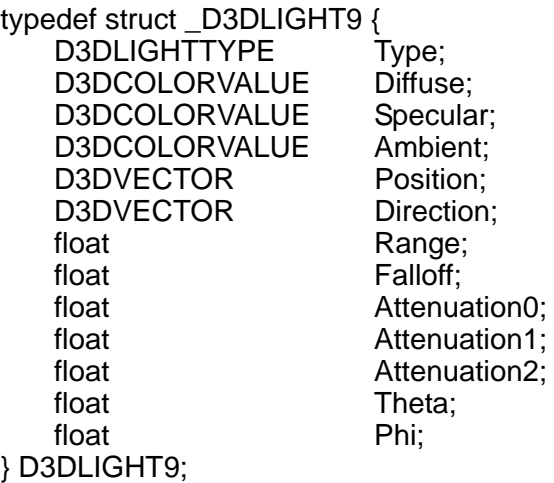

**D3DLIGHT9**이 지원하는 **3**가지 광원의 타입과 각 광원을 지정하는데 필요한 변수**:** 

**Attenuation0/1/2:** 

## **4. D3DXMatrixRotationX/Y/Z**와 **D3DXMatrixRotationYawPitchRoll** 함수를 각각 설명하고**,** 아 래의 간단한 코드를 참조하여 차이점을 설명하라 **(10**점**).**

D3DXMATRIX R1, Rx, Ry; D3DXMatrixRotationX(&Rx, D3DXToRadian(45.0)); D3DXMatrixRotationY(&Ry, D3DXToRadian(45.0));  $R1 = Ry * Rx;$ 

D3DXMATRIX R2;

D3DXMatrixRotationYawPitchRoll(&R2, D3DXToRadian(45.0), D3DXToRadian(45.0), 0.0);

## **5.** 다음은 간단한 **Geometry** 프로그램을 보여주고 있다**.** 출력화면의 그림을 그리시오**.** 그림에 **Geometry**의 **Vertex**를 표시할 것 **(10**점**).**

IDirect3DVertexBuffer9\* g\_pGeometry\_VB = 0; struct Vertex

{

```
 float x, y, z; 
float nx, ny, nz; 
static const DWORD FVF;
```
};

const DWORD Vertex::FVF = D3DFVF\_XYZ | D3DFVF\_NORMAL;

Vertex g\_pGeometryVertices[] =

{

{-1.0f, 0.0f, -1.0f, 0.0f, 0.707f, -0.707f}, { 0.0f, 1.0f, 0.0f, 0.0f, 0.707f, -0.707f}, { 1.0f, 0.0f, -1.0f, 0.0f, 0.707f, -0.707f}, {-1.0f, 0.0f, 1.0f, -0.707f, 0.707f, 0.0f}, { 0.0f, 1.0f, 0.0f, -0.707f, 0.707f, 0.0f},

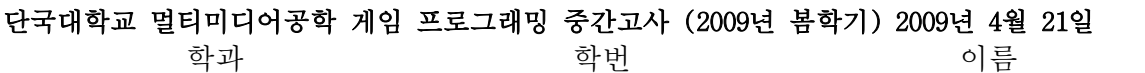

 {-1.0f, 0.0f, -1.0f, -0.707f, 0.707f, 0.0f}, { 1.0f, 0.0f, -1.0f, 0.707f, 0.707f, 0.0f}, { 0.0f, 1.0f, 0.0f, 0.707f, 0.707f, 0.0f}, { 1.0f, 0.0f, 1.0f, 0.707f, 0.707f, 0.0f}, { 1.0f, 0.0f, 1.0f, 0.0f, 0.707f, 0.707f}, { 0.0f, 1.0f, 0.0f, 0.0f, 0.707f, 0.707f}, {-1.0f, 0.0f, 1.0f, 0.0f, 0.707f, 0.707f}, {-1.0f, 0.0f, -1.0f, 0.0f, -1.0f, 0.0f}, { 1.0f, 0.0f, -1.0f, 0.0f, -1.0f, 0.0f}, {-1.0f, 0.0f, 1.0f, 0.0f, -1.0f, 0.0f}, { 1.0f, 0.0f, -1.0f, 0.0f, -1.0f, 0.0f}, { 1.0f, 0.0f, 1.0f, 0.0f, -1.0f, 0.0f}, {-1.0f, 0.0f, 1.0f, 0.0f, -1.0f, 0.0f}

};

#### bool Setup()

{

 // Create vertex and index buffers for GEOMETRY Device->CreateVertexBuffer( 18 \* sizeof(Vertex), D3DUSAGE\_WRITEONLY,

> Vertex::FVF, D3DPOOL\_MANAGED,

&g\_pGeometry\_VB,

0);

void \* pVertices = NULL;

 g\_pGeometry\_VB->Lock( 0, sizeof(g\_pGeometryVertices), (void\*\*)&pVertices, 0 ); memcpy( pVertices, g\_pGeometryVertices, sizeof(g\_pGeometryVertices) ); g\_pGeometry\_VB->Unlock();

### // 중간생략...

return true;

### }

```
void Cleanup()
```

```
{
```
d3d::Release<IDirect3DVertexBuffer9\*>(g\_pGeometry\_VB);

단국대학교 멀티미디어공학 게임 프로그래밍 중간고사 (2009년 봄학기) 2009년 4월 21일 학과 \_\_\_\_\_\_\_\_\_\_\_\_\_\_ 학번 \_\_\_\_\_\_\_\_\_\_\_\_\_ 이름 \_\_\_\_\_\_\_\_\_\_\_\_ bool Display(float timeDelta) { if( Device ) { Device->Clear(0, 0, D3DCLEAR\_TARGET | D3DCLEAR\_ZBUFFER, 0xffffffff, 1.0f, 0); Device->BeginScene(); // 중간생략... // Draw GEOMETRY. Device->SetStreamSource(0, g\_pGeometry\_VB, 0, sizeof(Vertex)); Device->SetFVF(Vertex::FVF); Device->DrawPrimitive(D3DPT\_TRIANGLELIST, 0, 6); Device->EndScene(); Device->Present(0, 0, 0, 0); } return true;

단국대학교 멀티미디어공학 게임 프로그래밍 중간고사 (2009년 봄학기) 2009년 4월 21일 학과 \_\_\_\_\_\_\_\_\_\_\_\_\_\_ 학번 \_\_\_\_\_\_\_\_\_\_\_\_\_ 이름 \_\_\_\_\_\_\_\_\_\_\_

**6. Single-Pass Multi-texturing**과 **Multi-Pass Multi-texturing**의 차이점을 간단히 설명하라 **(10** 점**). 5**번 문제의 **Geometry** 프로그램에서 두 개의 텍스쳐 이미지를 읽어 들여와서 **Single-Pass Multi-texturing**을 하려면 추가해야 할 부분을 간단히 적어라 **(10**점**).** 

**7.** 다음은 사각형을 블렌딩**(Blending)**하여 화면에 출력하는 프로그램 코드의 일부를 보여주고 있다**.** 빈 칸에 블렌딩 방식을 간단히 설명하고**,** 블렌딩 최종 값을 식으로 나타내라**.** 이 때 **srcPixel**은 **Cs**로**, destPixel**은 **Cd**로 표현한다 **(10**점**).** 

블렌딩 공식**: outputPixel = srcPixel\*srcBlendFactor + destPixel\*dstBlendFactor**  알파 블렌딩**: outputPixel = Cs\* As + Cd\*(1 – As)** 

bool Display(float timeDelta)

{

if( Device ) {

 $\#$ 

 $\frac{1}{2}$   $\frac{1}{2}$   $\frac{1}{2}$ 

Device->Clear(0, 0, D3DCLEAR\_TARGET | D3DCLEAR\_ZBUFFER, 0xffffffff, 1.0f, 0); Device->BeginScene();

// \_\_\_\_\_\_\_\_\_\_\_\_\_\_\_\_\_\_\_\_\_\_\_\_\_\_\_\_\_\_\_\_\_\_\_\_\_\_\_\_\_\_\_\_\_\_\_\_\_\_\_\_\_\_\_\_\_\_\_\_\_\_\_\_\_\_\_\_\_\_\_\_\_\_\_\_\_\_ **Device->SetRenderState(D3DRS\_SRCBLEND, D3DBLEND\_ONE); Device->SetRenderState(D3DRS\_DESTBLEND, D3DBLEND\_ZERO);**  Device->SetTexture(0, Tex1);

Device->SetStreamSource(0, Quad, 0, sizeof(Vertex)); Device->SetFVF(Vertex::FVF); Device->DrawPrimitive(D3DPT\_TRIANGLELIST, 0, 2);

// \_\_\_\_\_\_\_\_\_\_\_\_\_\_\_\_\_\_\_\_\_\_\_\_\_\_\_\_\_\_\_\_\_\_\_\_\_\_\_\_\_\_\_\_\_\_\_\_\_\_\_\_\_\_\_\_\_\_\_\_\_\_\_\_\_\_\_\_\_\_\_\_\_\_\_\_\_\_ **Device->SetRenderState(D3DRS\_SRCBLEND,D3DBLEND\_ZERO); Device->SetRenderState(D3DRS\_DESTBLEND,D3DBLEND\_SRCCOLOR);**  Device->SetTexture(0, Tex2);

Device->SetStreamSource(0, Quad, 0, sizeof(Vertex)); Device->SetFVF(Vertex::FVF); Device->DrawPrimitive(D3DPT\_TRIANGLELIST, 0, 2);

 Device->EndScene(); Device->Present(0, 0, 0, 0);

}

return true;

단국대학교 멀티미디어공학 게임 프로그래밍 중간고사 (2009년 봄학기) 2009년 4월 21일 학과 \_\_\_\_\_\_\_\_\_\_\_\_\_\_ 학번 \_\_\_\_\_\_\_\_\_\_\_\_\_ 이름 \_\_\_\_\_\_\_\_\_\_\_

**8.** 스텐실 버퍼 **(Stencil buffer)**에 대해 설명하고**,** 스텐실 버퍼를 활용하는 대표적인 사례를 명 시하고 구현 방법을 간단히 적어라 **(10**점**).** 

**9.** 다음은 평면을 만들어내는 **Direct3D** 코드의 일부이다**.** 빈 칸을 완성하시오 **(extra 10**점**).**  주의**:** 평면의 법선 벡터를 고려하여 **winding order**를 잡아야 함**.** 

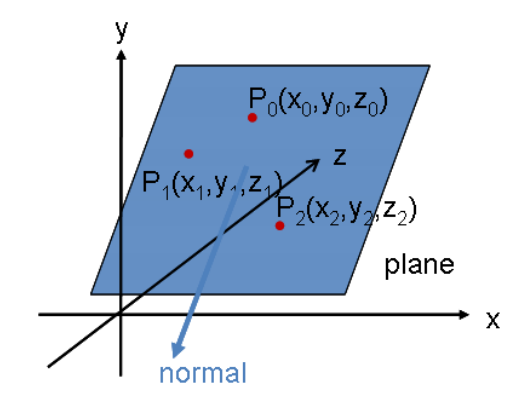

void GetPlaneFromPoints(D3DXVECTOR3 p0, D3DXVECTOR3 p1, D3DXVECTOR3 p2, D3DXPLANE& out) {

 D3DXVECTOR3 u, v, n;  $u =$  $v =$  D3DXVec3Cross(\_\_\_\_\_\_\_\_\_\_\_\_\_\_\_\_\_\_\_\_\_); D3DXVec3Normalize(\_\_\_\_\_\_\_\_\_\_\_\_\_\_\_\_\_\_);  $FLOAT d = -D3DXVec3Dot($  $out.a = n.x$  $out.b = n.y;$  $out.c = n.z;$  $out.d = d$ ;